## The ifmtarg package

Author: Donald Arseneau, and Peter Wilson, Herries Press Maintainer: Will Robertson

will dot robertson at latex-project dot org

v1.2b 2018/04/16

#### *1 Documentation*

The ifmtarg package provides an if–then–else programmer's command \@ifmtarg for testing for an empty macro argument. 'Empty' here refers to an argument of zero or more spaces only.<sup>1</sup> The command is fully expandable; its syntax is:

\@ifmtarg{*⟨arg⟩*}{*⟨Code for arg empty⟩*} {*⟨Code for arg not empty⟩*}

A variation is provided, \@ifnotmtarg, to be used when only the 'false' branch is required. It is slightly more efficient when code is only required for a nonempty argument.

\@ifnotmtarg{*⟨arg⟩*}{*⟨Code for not empty⟩*}

#### *2 Examples*

\newcommand\isempty[1]{\@ifmtarg{#1}{YES}{NO}}

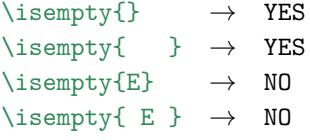

\newcommand\isnotempty[1]{\@ifnotmtarg{#1}{YES}}

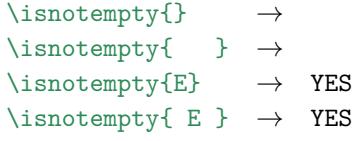

#### *3 History*

(*Peter's comments follow.*) In an Email to me on 13 March 2000, Donald Arseneau pointed out some failings with my original definition of the \@ifmtarg command:

```
\newcommand{\@ifmtarg}[3]{%
\edef\@mtarg{\zap@space#1 \@empty}%
\ifx\@empty\@mtarg\relax #2\else #3\fi}
```
It works most of the time correctly but Donald showed that it can give unexpected results under conditions that I had not thought of. He suggested the coding that now appears in the package above for the \@ifmtarg and \@ifnotmtarg commands. For a discussion on detecting empty arguments see [CTAN/info/aro-bend/answer.002](http://www.ctan.org/pub/tex-archive/info/aro-bend/answer.002)

#### *Change History*

v1.2a New maintainer (Will Robertson)

v1.2b Typo in documentation example code

### *Licence and copyright*

This work may be modified and/or distributed under the terms and conditions of the LATEX Project Public License<sup>2</sup> , version 1.3c or later (your choice). The current maintainer of this work is Will Robertson.

Copyright Peter Wilson, 1996 Copyright Peter Wilson and Donald Arseneau, 2000

<sup>&</sup>lt;sup>1</sup>If you need a command to test for emptiness that doesn't include spaces, use the \tl\_if\_empty:nTF conditional from the expl3 package. \@ifmtarg is equivalent to expl3's \tl\_if\_blank:nTF.

<sup>2</sup><http://www.latex-project.org/lppl.txt>

# *4 Implementation*

\NeedsTeXFormat{LaTeX2e} \ProvidesPackage{ifmtarg}[2018/04/16 v1.2b check for an empty argument] \begingroup \catcode'\Q=3 \long\gdef\@ifmtarg#1{\@xifmtarg#1QQ\@secondoftwo\@firstoftwo\@nil} \long\gdef\@xifmtarg#1#2Q#3#4#5\@nil{#4} \long\gdef\@ifnotmtarg#1{\@xifmtarg#1QQ\@firstofone\@gobble\@nil} \endgroup \endinput